### 黒潮町測量・建設コンサルタント等業務 競争入札参加資格審査申請書

令和5・6年度 黒潮町 測量・建設コンサルタント等業務の申請に必要な項目を入力してください。

背景色が水色、またはピンク色の項目を入力してください。ピンク色は必須項目です。<br>エクセルの計算方法は「自動」に設定してください。<br>行の追加、削除、シートの変更などはできません。 A.主たる営業所(本社)情報 記入例 ★ご注意★ 赤文字の部分には申請上の注意点が書かれていま すので必ずお読みください。

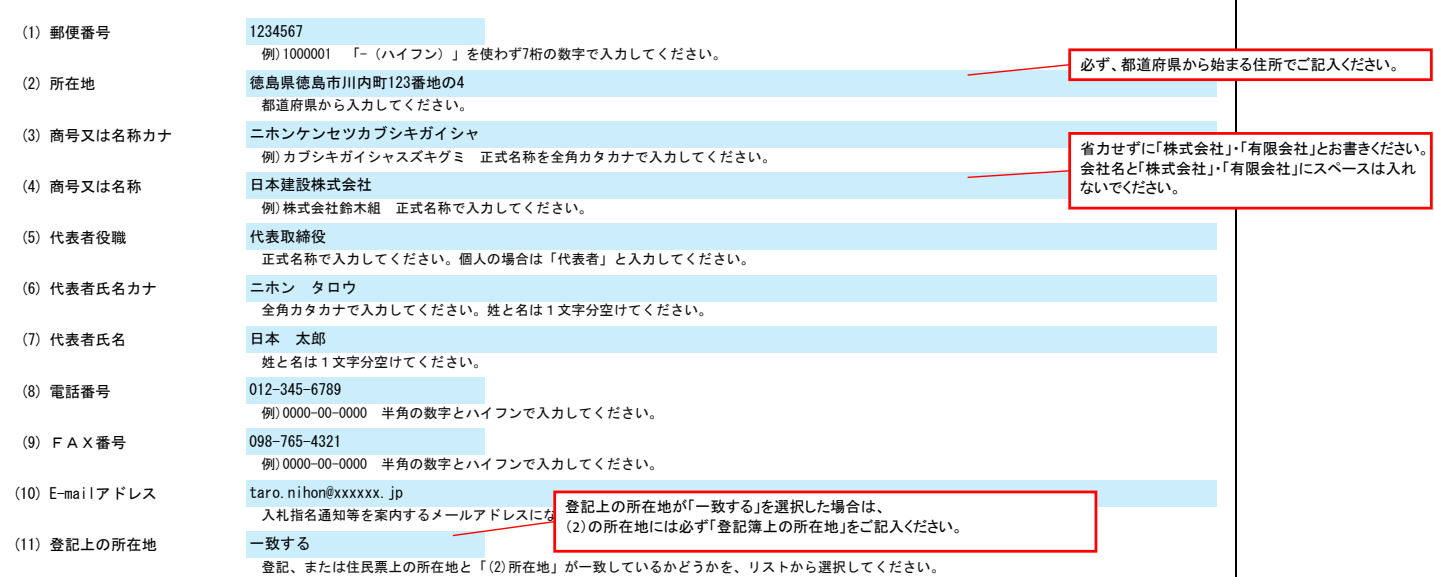

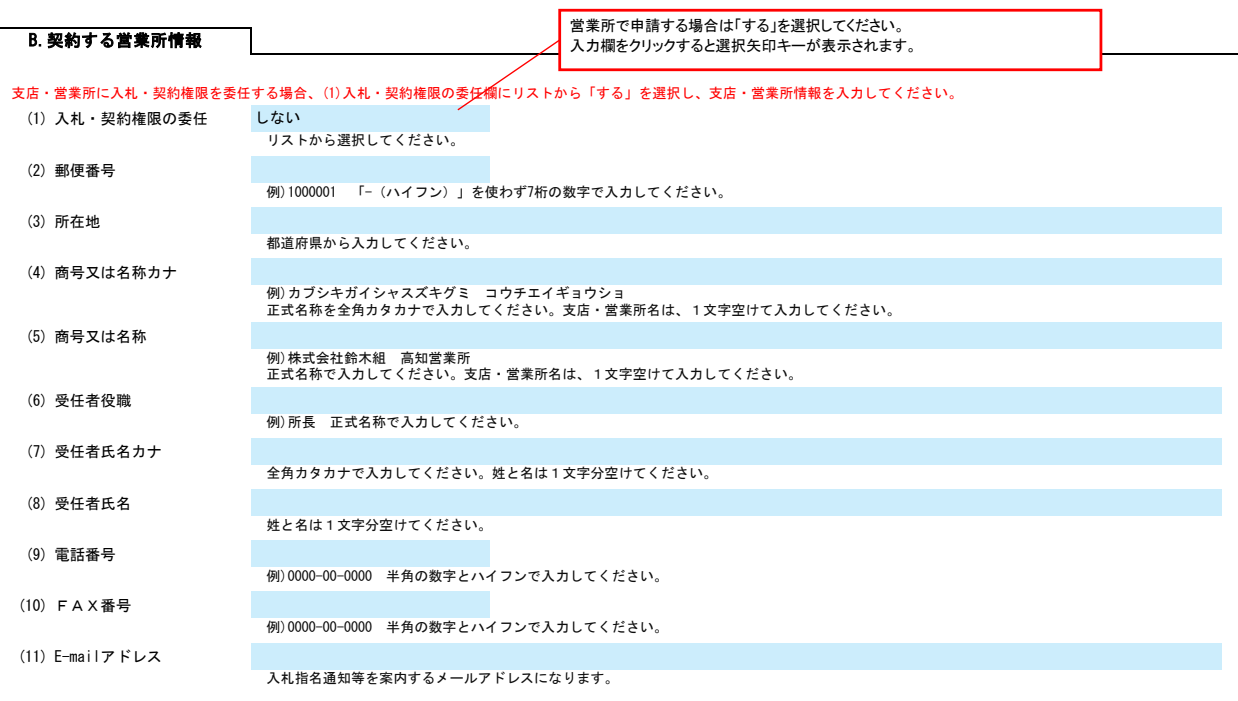

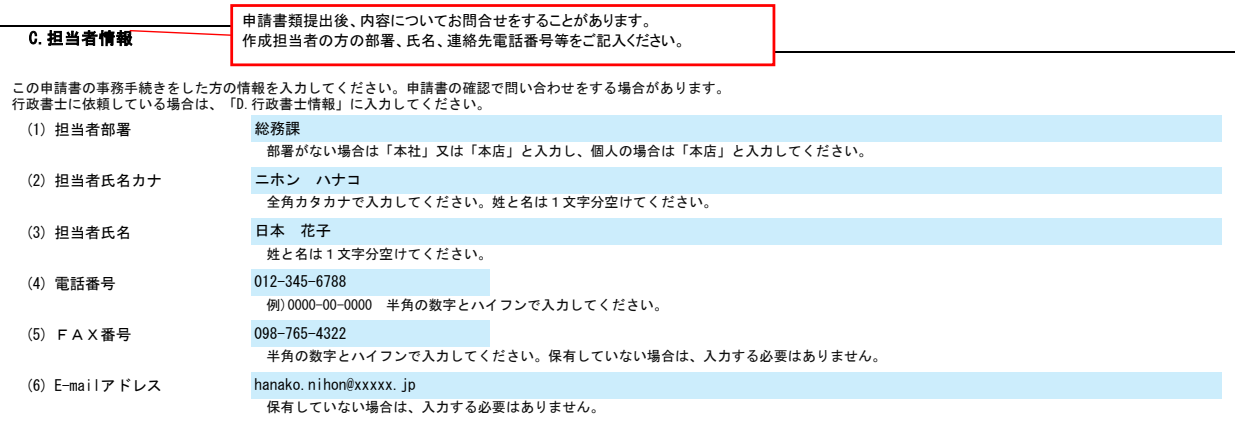

٦

# 黒潮町測量・建設コンサ<mark>ルタント等業務 競争入札参加資格審査申請書</mark> Ver.20230101 Ner.20230101

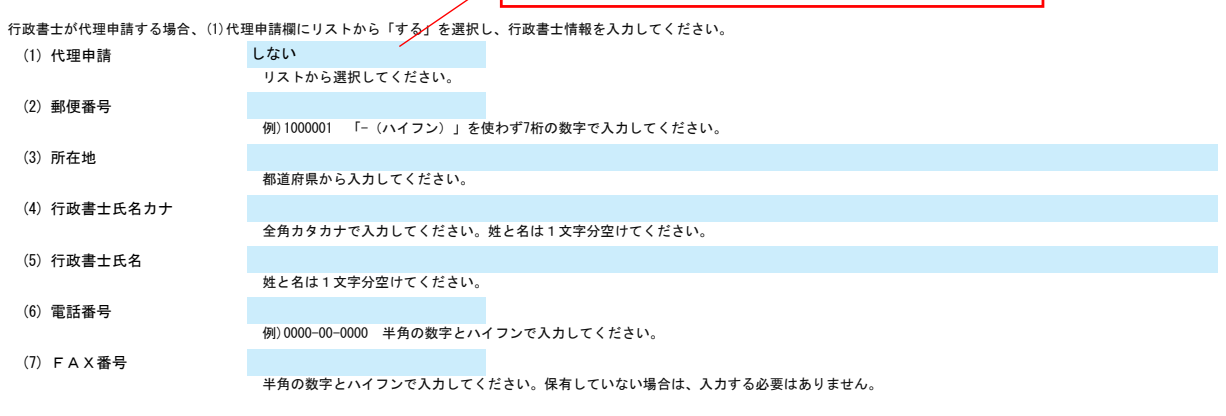

E.経営情報

٦

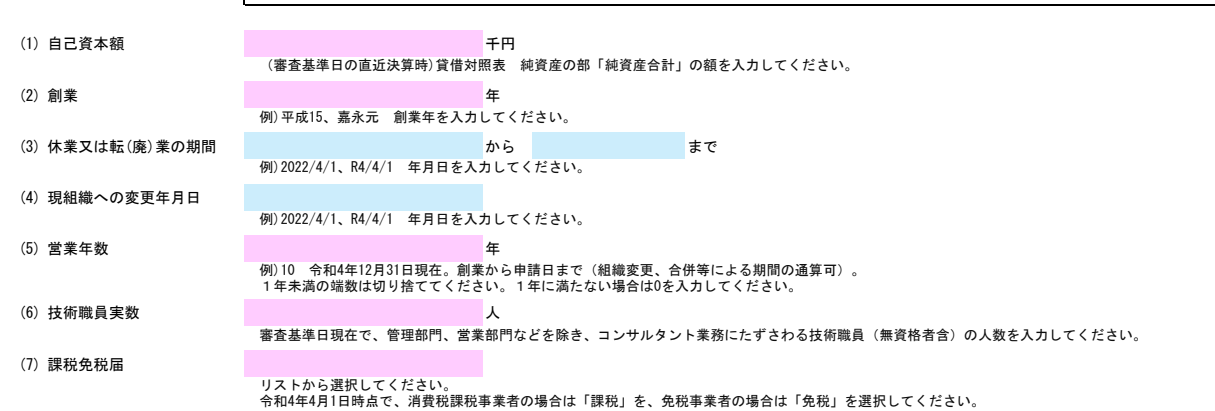

#### (1) 直前2年度分の業務期間 まちょう まいしょう しょうしょう あいしょう あいしょう あいしょう まで (2) 直前1年度分の業務期間 から まで (3) 測量 (4) 建築関係建設コンサルタント (5) 土木関係建設コンサルタント (6) 地質調査 (7) 補償コンサルタント (8) 土木関係その他業務 (9) その他(申請業務以外の分) 0 合計 0 0 直前1年度分(千円) 例)2022/4/1、R4/4/1 年月日を入力してください。 例)2022/4/1、R4/4/1 年月日を入力してください。 直前2年度分(千円) 申請する業種ごとの実績高を入力してください。<br>①コンサルタント業務のみの実績とし、建設業等兼業部分の実績は除きます。<br>②軍士サルタント業務のみの実績と、建設業等務高について入力してください。<br>③「主木関係」の実績高には申請業務以外の分を入力してください。<br>④「その他」の実績高には申請業務以外の分を入力してください。 F.測量等実績高 直前2か年の平均実績高(千円) 業務区分

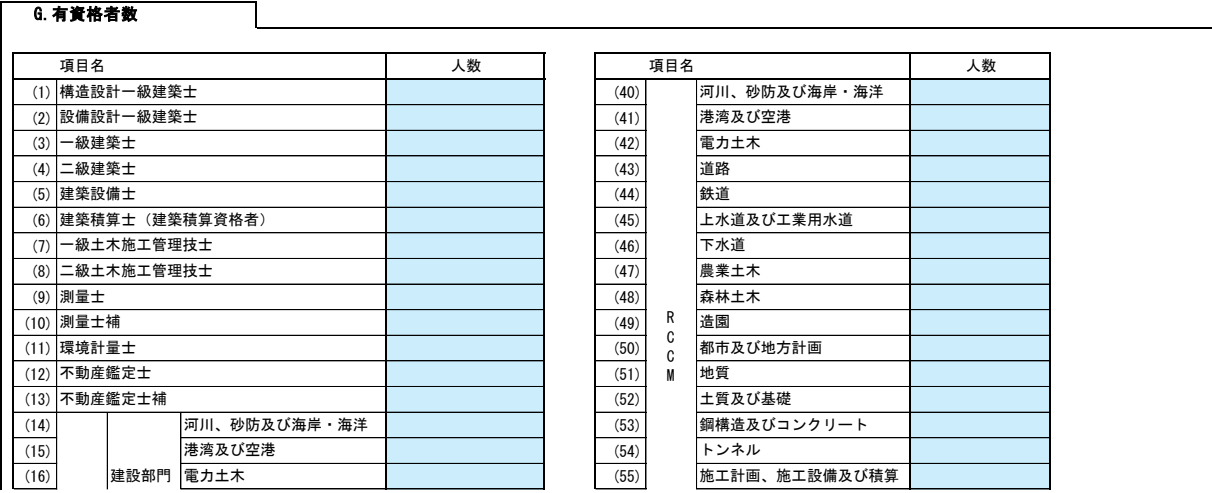

## 黒潮町測量・建設コンサルタント等業務 競争入札参加資格審査申請書 ファイル AMA Ner.20230101

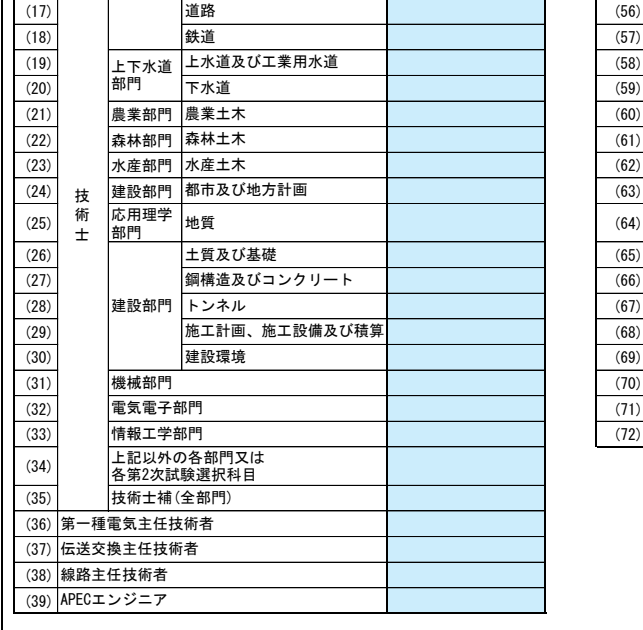

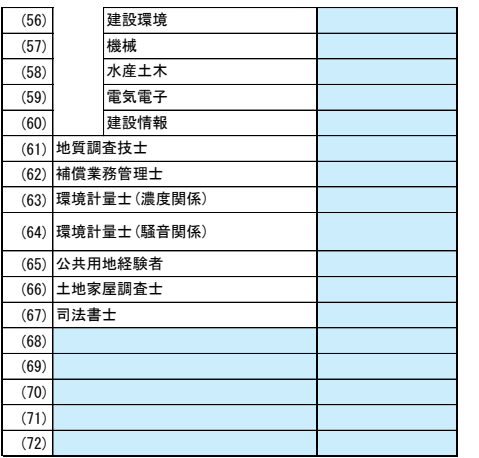

## H.業務情報

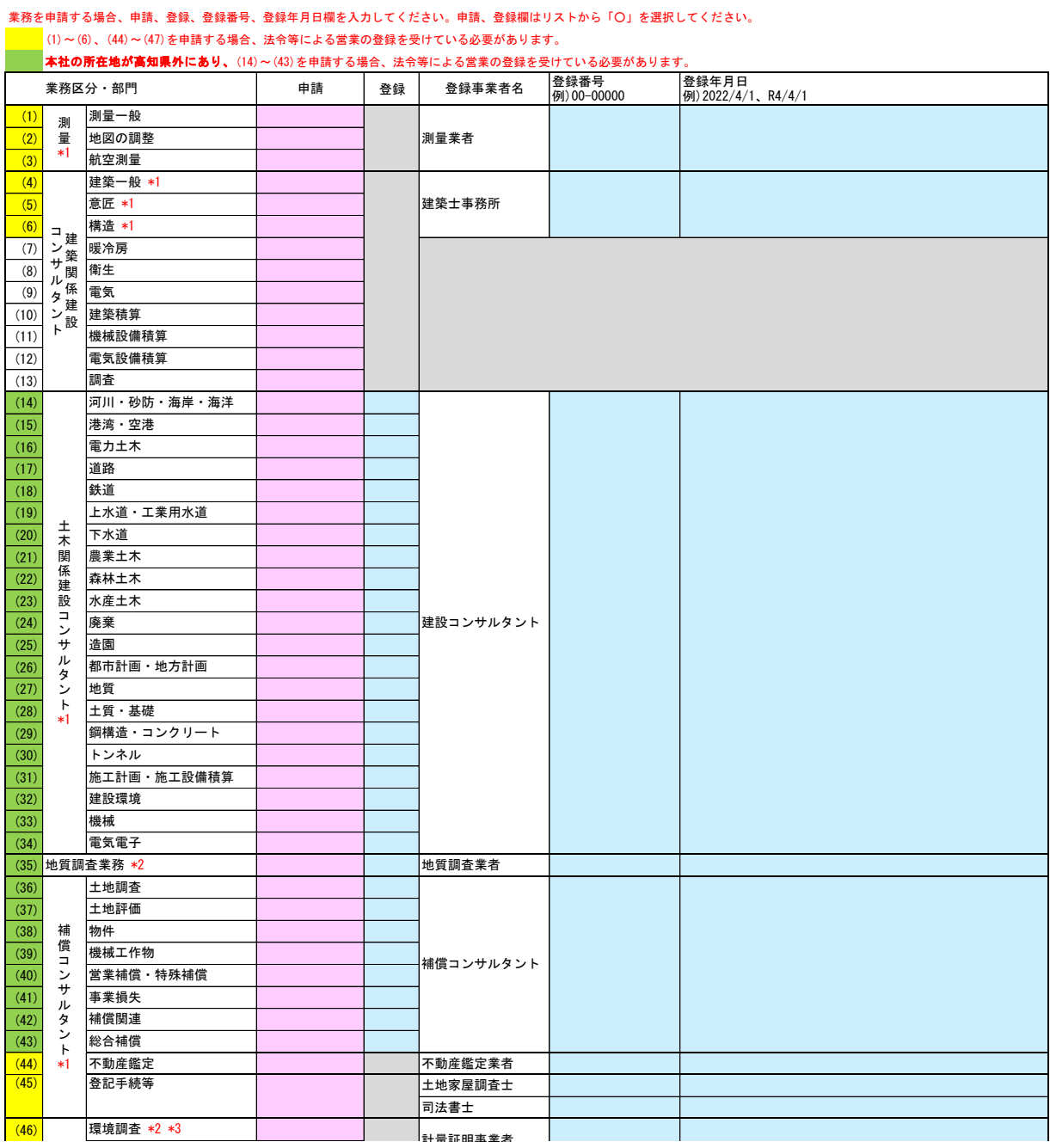

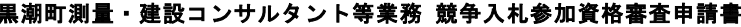

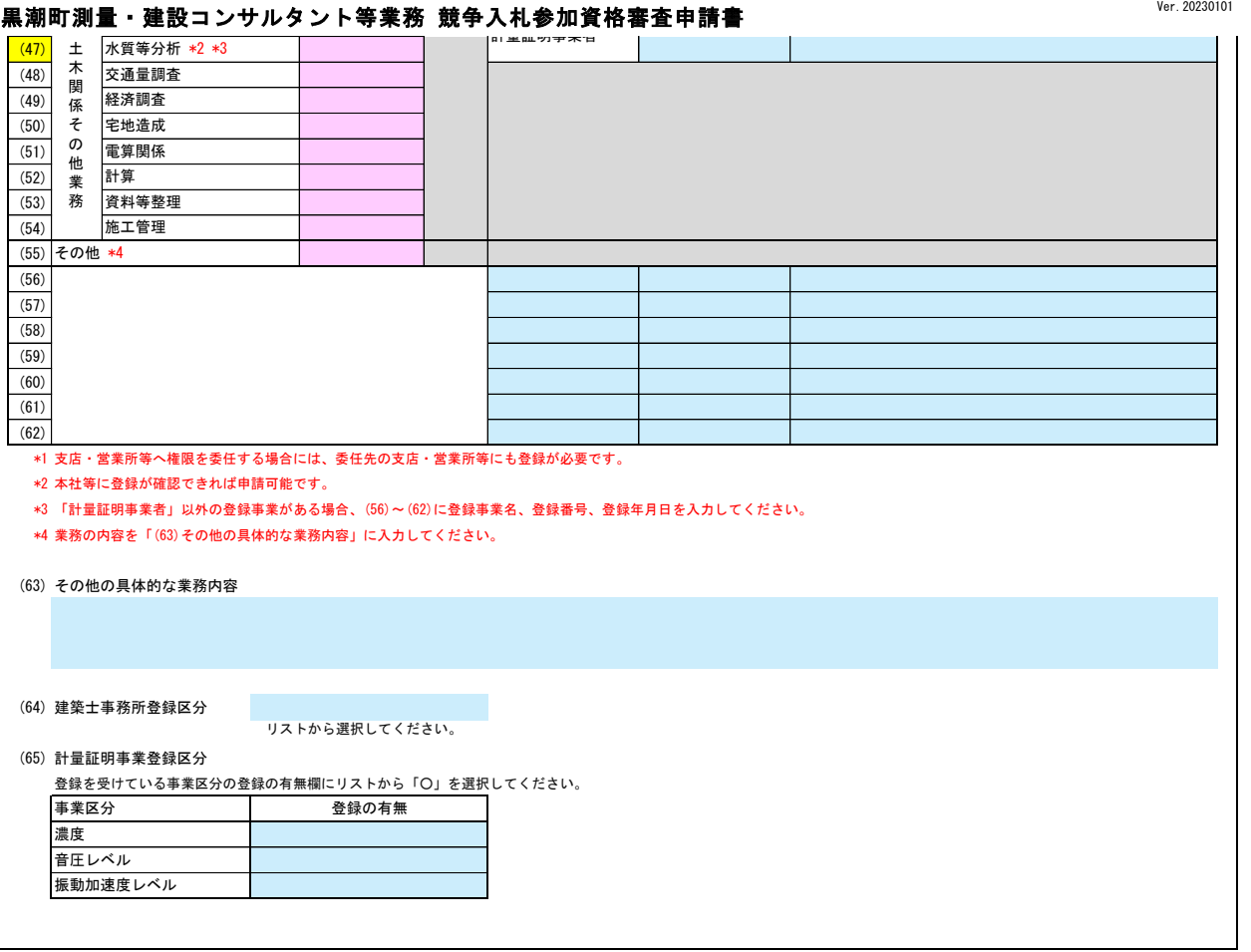